# The ltcaption package<sup>∗</sup>

## Axel Sommerfeldt

[caption@sommerfee.de](mailto:caption@sommerfee.de)

#### 2007/09/01

#### Abstract

This package fixes caption problems with other-than-centered aligned longtables. (solves LATEX PR [tools/3387](http://www.latex-project.org/cgi-bin/ltxbugs2html?pr=tools/3387))

# **Contents**

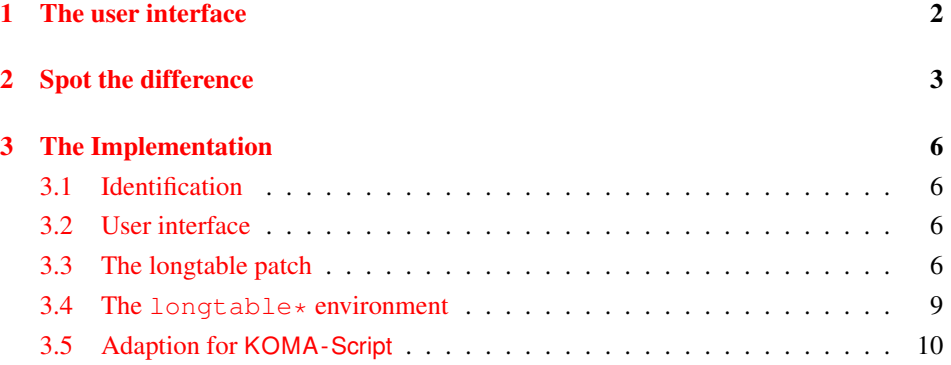

<sup>∗</sup>This package has version number v1.1, last revised 2007/09/01.

# <span id="page-1-0"></span>1 The user interface

Just include this package *after* the longtable package<sup>[\[1\]](#page-9-1)</sup>, e.g.:

```
\usepackage{longtable,ltcaption}
```
\LTcapleft You can alter the centering of the caption box (of width \LTcapwidth) by setting the \LTcapright lengths \LTcapleft  $\&$  \LTcapright to appropriate values. These are set to \fill by default, just like the values  $\L{Ileft & \L{Tright.}}$ 

\LTcapmarginsfalse Another option is the usage of the command \LTcapmarginsfalse which makes the ltcaption package using the values  $\LTleft & \LTTright$  instead of  $\LTCapleft &$ \LTcapright.

> *Note:* If the ltcaption package will be used with one of the NTG document classes[\[2\]](#page-9-2),  $\Lambda$ CaptionLabelFont  $\&$  \CaptionTextFont will not only be used for figure & table captions, but for longtable captions as well.

> *Note:* These adaptions do not work when used with one of the KOMA-Script classes[\[3\]](#page-9-3) scrartcl, scrreprt or scrbook, the KOMA -Script settings for captions are used instead. Same with the caption package which also uses its own options and settings.

\LTcaptype As a bonus feature this package patches the longtable package so \LTcaptype will be used internally instead of the fixed caption type 'table'. So for example this code snipped:

```
\renewcommand\LTcaptype{figure}
\begin{longtable}{ll}
\caption{An example longtable}\\
  A & B \setminusC \& D \setminus \setminus\end{longtable}
```
will result in a longtable like this:

Figure 7: An example longtable

A B C D

longtable\* Another bonus feature is the addition of the environment longtable\* which does not increment the table counter. (As a consequence, \caption is not available for such longtables, but  $\cap *$  still is.)

# <span id="page-2-0"></span>2 Spot the difference

Without the ltcaption package:

Table 1: Left aligned longtable left aligned longtable left aligned longtable

This is only a test

Table 2: Right aligned longtable right aligned longtable right aligned longtable

This is only a test

Table 3: Centered longtable centered longtable centered longtable centered longtable

This is only a test

With the ltcaption package (and the default value of \LTcapwidth):

Table 4: Left aligned longtable left aligned longtable left aligned longtable

This is only a test

Table 5: Right aligned longtable right aligned longtable right aligned longtable

This is only a test

Table 6: Centered longtable centered longtable centered longtable centered longtable

This is only a test

With the Itcaption package and \LTcapwidth=\linewidth:

Table 7: Left aligned longtable left aligned longtable left aligned longtable left aligned longtable

This is only a test

Table 8: Right aligned longtable right aligned longtable right aligned longtable right aligned longtable

This is only a test

Table 9: Centered longtable centered longtable centered longtable centered longtable

This is only a test

With the ltcaption package and \LTcapleft=0pt resp. \LTcapright=0pt:

Table 10: Left aligned longtable left aligned longtable left aligned longtable

This is only a test

Table 11: Right aligned longtable right aligned longtable right aligned longtable

This is only a test

With the ltcaption package and \LTcapleft=\tabcolsep resp. \LTcapright=\tabcolsep:

Table 12: Left aligned longtable left aligned longtable left aligned longtable

This is only a test

Table 13: Right aligned longtable right aligned longtable right aligned longtable

This is only a test

With the ltcaption package and \LTcapmarginsfalse:

Table 14: Left aligned longtable left aligned longtable left aligned longtable

This is only a test

Table 15: Right aligned longtable right aligned longtable right aligned longtable

This is only a test

Table 16: Centered longtable centered longtable centered longtable centered longtable

This is only a test

# <span id="page-5-0"></span>3 The Implementation

## <span id="page-5-1"></span>3.1 Identification

```
1 \NeedsTeXFormat{LaTeX2e}[1994/12/01]
2 \ProvidesPackage{ltcaption}[2007/09/01 v1.1 longtable captions (AR)]
```
## <span id="page-5-2"></span>3.2 User interface

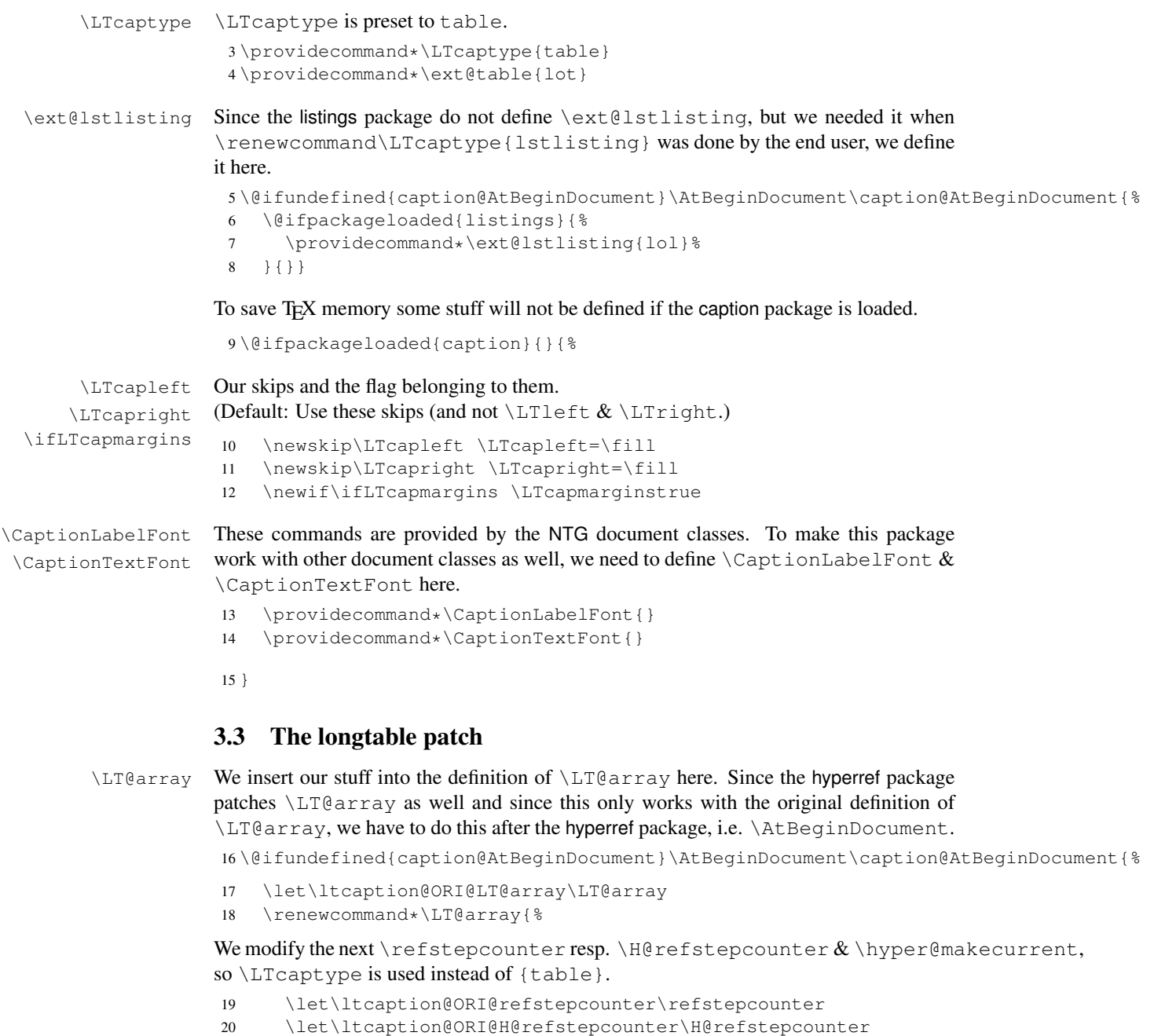

<span id="page-5-3"></span>21 \def\refstepcounter##1{%

```
22 \let\refstepcounter\ltcaption@ORI@refstepcounter
23 \let\H@refstepcounter\ltcaption@ORI@H@refstepcounter
24 \refstepcounter\LTcaptype}%
25 \def\H@refstepcounter##1{%
26 \let\refstepcounter\ltcaption@ORI@refstepcounter
27 \let\H@refstepcounter\ltcaption@ORI@H@refstepcounter
28 \H@refstepcounter\LTcaptype}%
29 \let\ltcaption@ORI@hyper@makecurrent\hyper@makecurrent
30 \def\hyper@makecurrent##1{%
31 \let\hyper@makecurrent\ltcaption@ORI@hyper@makecurrent
32 \hyper@makecurrent\LTcaptype}%
We redefine \lst@@caption so \thelstlisting will printout its counter, too.
```
- 33 \def\lst@@caption{\relax}%
- 34 \ltcaption@ORI@LT@array}%
- 35 }

#### \LT@c@ption The original implementation:

```
\def\LT@c@ption#1[#2]#3{%
  \LT@makecaption#1\fnum@table{#3}%
  \def\@tempa{#2}%
  \ifx\@tempa\@empty\else
     {\let\\\space
     \addcontentsline{lot}{table}{\protect\numberline{\thetable}{#2}}}%
  \setminusfi}
```
Our implementation simply uses \LTcaptype instead of {table}:

```
36 \def\LT@c@ption#1[#2]#3{%
37 \LT@makecaption#1{\csname fnum@\LTcaptype\endcsname}{#3}%
38 \def\@tempa{#2}%
39 \ifx\@tempa\@empty\else
40 {\let\\\space
41 \addcontentsline{\csname ext@\LTcaptype\endcsname}{\LTcaptype}%
42 {\protect\numberline{\csname the\LTcaptype\endcsname}{#2}}}%
43 \{f_i\}
```
\LT@makecaption \LT@makecaption{ $\langle cmd \rangle$ }{ $\langle label \rangle$ }{ $\langle text \rangle$ }

#### Original code:

```
\def\LT@makecaption#1#2#3{%
  \LT@mcol\LT@cols c{\hbox to\z@{\hss\parbox[t]\LTcapwidth{%
    % Based on article class "\@makecaption", "#1" is "\@gobble" in star
    % form, and "\@firstofone" otherwise.
    \sbox\@tempboxa{#1{#2: }#3}%
    \ifdim\wd\@tempboxa>\hsize
      #1{#2: }#3%
    \else
       \hbox to\hsize{\hfil\box\@tempboxa\hfil}%
    \left\{ \begin{array}{c} f \\ f \end{array} \right\}\endgraf\vskip\baselineskip}%
  \hbox{\sf \{hss}\}\}
```
#### Our code: $<sup>1</sup>$  $<sup>1</sup>$  $<sup>1</sup>$ </sup>

```
44 \renewcommand\LT@makecaption[3]{%
                  45 \LT@@makecaption{%
                  46 \sbox\@tempboxa{#1{{\CaptionLabelFont#2:} }\CaptionTextFont#3}%
                  47 \ifdim\wd\@tempboxa>\hsize
                  48 #1{\CaptionLabelFont{#2:} }\CaptionTextFont#3%
                  49 \leq \text{leless}50 \hbox to\hsize{\hfil\box\@tempboxa\hfil}%
                  51 \quad \text{If}52 \endgraf\vskip\baselineskip}}
                  53 \newcommand\LT@@makecaption[1]{%
                  54 \caption@LT@make{\hb@xt@\hsize{%
                  55 \ifLTcapmargins
                  56 \hspace\LTcapleft
                  57 \FBifLTcapwidth{\advance\LTcapwidth-\LTcapleft}%
                  58 \else
                  59 \hspace\LTleft
                  60 \FBifLTcapwidth{\advance\LTcapwidth-\LTleft}%
                  61 \setminus fi
                  62 \FBifLTcapwidth{\advance\LTcapwidth-%
                  63 \ifLTcapmargins\LTcapright\else\LTright\fi}%
                  64 \parbox[t]\LTcapwidth{#1}%
                  65 \ifLTcapmargins
                  66 \hskip\LTcapright
                  67 \else
                  68 \hskip\LTright
                  69 \{f_i\}}
                  This one will be usually defined by the fr-longtable package, which is part of the floatrow
                  package[4]:
                  70 \AtBeginDocument{\providecommand*\FBifLTcapwidth[1]{}}
\caption@LT@make Typesets the caption as \multicolumn. . .
                  71 \newcommand\caption@LT@make[1]{%
                  72 \noalign{\caption@LT@config}%
```
Note: If used with the array package \caption@LTfmt needs to be expanded, therefore we need some \expandafter here.

```
73 \expandafter\LT@mcol\expandafter\LT@cols\expandafter{\caption@LTfmt}{%
```

```
74 \hb@xt@\z@{%
```

```
75 \hspace\caption@LTleft
```

```
76 \parbox[t]\linewidth{#1}%
```

```
77 \hspace\caption@LTright}}} \\
```
\caption@LT@config \caption@LT@config analyses \LTleft & \LTright and set \caption@LTleft  $\& \ \ \zeta \$  \caption@LTright accordingly to the 'opposite' values, e.g., \LTleft=1cm will result to \caption@LTleft=-1cm and \LTleft=0pt plus 1fill will result to \caption@LTleft=0pt minus 1fill. Furthermore \caption@LTfmt is set to the according multicolumn format; this is far away from being bulletproof (e.g., a stretch or shrink will always be treated as 'fill') but will hopefully cover all 'real' cases. <sup>78</sup> \newcommand\*\caption@LT@config{%

```
<sup>1</sup> Adapted to the floatrow package by Olga Lapko
```

```
79 \caption@LT@parse\LTleft\caption@LTleft\caption@ifLTleft
                    80 \caption@LT@parse\LTright\caption@LTright\caption@ifLTright
                    81 \xdef\caption@LTfmt{%
                    82 @{}\caption@ifLTleft{\caption@ifLTright{c}{r}}{l}@{}}}
\caption@LT@parse Parsing of the skip, we collect a \@fixpart, a @pluspart, and a \@minuspart
                   and make our definitions based on that.
                    83 \newcommand*\caption@LT@parse[3]{%
                    84 \let\@pluspart\@undefined
                    85 \let\@minuspart\@undefined
                    86 \expandafter\caption@LT@parse@\expandafter\@fixpart\the#1 x %
                    87 \xdef#2{-\@fixpart
                    88 \ifx\@minuspart\@undefined\else
                    89 \space\@plus\space\@minuspart
                    90 \setminus fi
                    91 \ifx\@pluspart\@undefined\else
                    92 \space\@minus\space\@pluspart
                    93 \{f_i\}_{s}94 \let#3\@firstoftwo
                    95 \ifx\@pluspart\@undefined
                    96 \ifx\@minuspart\@undefined
                    97 \let#3\@secondoftwo
                    98 \setminus f_i99 \fi}
                   100 \def\caption@LT@parse@#1#2 {%
                   Note: \def\@tempa{#2}\ifx\@tempa\@plus. . . would not work here because of
                   different catcodes.
```

```
101 \edef\@tempa{\@car#2\@nil}%
102 \if p\@tempa
103 \def\next{\caption@LT@parse@\@pluspart}%
104 \else\if m\@tempa
105 \def\next{\caption@LT@parse@\@minuspart}%
106 \else\if x\@tempa
107 \let\next\relax
108 \else
109 \def#1{#2}%
110 \def\next{\caption@LT@parse@ @}%
111 \quad \text{if}\{f\}112 \t \text{next}
```
#### <span id="page-8-0"></span>3.4 The **longtable\*** environment

longtable $*$  We simply supress anything which has to do with reference counters or hyper links here.

```
113 \newenvironment{longtable*}%
114 {\let\refstepcounter\@gobble
115 \let\H@refstepcounter\@gobble
116 \let\hyper@makecurrent\@gobble
117 \let\Hy@raisedlink\@gobble
118 \let\ltcaption@ORI@LT@c@ption\LT@c@ption
119 \def\LT@c@ption##1[##2]##3{%
```

```
120 \ifx##1\@firstofone
121 \PackageError{ltcaption}%
122 {Not allowed in longtable* environment}%
123 {If you do not understand this error, please take a closer
124 look\MessageBreak at the documentation of the 'ltcaption'
125 package.\MessageBreak \@ehc}%
126 \else
127 \ltcaption@ORI@LT@c@ption{##1}[{##2}]{##3}%
128 \{f_i\} \129 \longtable}%
130 {\endlongtable}
```
### <span id="page-9-0"></span>3.5 Adaption for **KOMA -Script**

```
131 \@ifundefined{@komalongtablefalse}{}{%
132 \if@komalongtable
133 \renewcommand{\LT@makecaption}[3]{%
134 \noalign{%
135 \if@captionabove
136 \vskip\belowcaptionskip
137 \else
138 \vskip\abovecaptionskip
139 \quad \text{if} \quad140 } \frac{6}{6}141 \caption@LT@make{%
142 \@@makecaption{#1}{#2}{#3}%
143 \endqraf
144 \if@captionabove
145 \vskip\abovecaptionskip
146 \else
147 \vskip\belowcaptionskip
148 \qquad \qquad \fi
149 } \frac{8}{6}150 } \frac{6}{5}151 \let\LT@@makecaption\@undefined
152 \fi}
```
## References

- <span id="page-9-1"></span>[1] David Carlisle: *[The longtable package](ftp://ctan.tug.org/tex-archive/macros/latex/required/tools/longtable.pdf)*, 2004/02/01
- <span id="page-9-2"></span>[2] Victor Eijkhout: *[An introduction to the Dutch L](ftp://ctan.tug.org/tex-archive/macros/latex/contrib/ntgclass/classdoc.pdf)A<sub>F</sub>X document classes*, 3 September 1989
- <span id="page-9-3"></span>[3] Markus Kohm & Jens-Uwe-Morawski: *[KOMA-Script – a versatile L](ftp://ctan.tug.org/tex-archive/macros/latex/contrib/koma-script/scrguien.pdf)ATEX 2*ε *bundle*, 2007-01-09
- <span id="page-9-4"></span>[4] Olga Lapko: *[The floatrow package documentation](ftp://ctan.tug.org/tex-archive/macros/latex/contrib/floatrow/floatrow.pdf)*, 2006/07/24